# Package 'equivalence'

October 13, 2022

<span id="page-0-0"></span>Type Package Title Provides Tests and Graphics for Assessing Tests of Equivalence Version 0.7.2 Date 2016-05-10 Author Andrew Robinson <A.Robinson@ms.unimelb.edu.au> Maintainer Andrew Robinson <A.Robinson@ms.unimelb.edu.au> Depends lattice, boot, PairedData Imports grid Description Provides statistical tests and graphics for assessing tests of equivalence. Such tests have similarity as the alternative hypothesis instead of the null. Sample data sets are included. License GPL-2 NeedsCompilation yes Repository CRAN

# R topics documented:

Date/Publication 2016-05-14 00:10:45

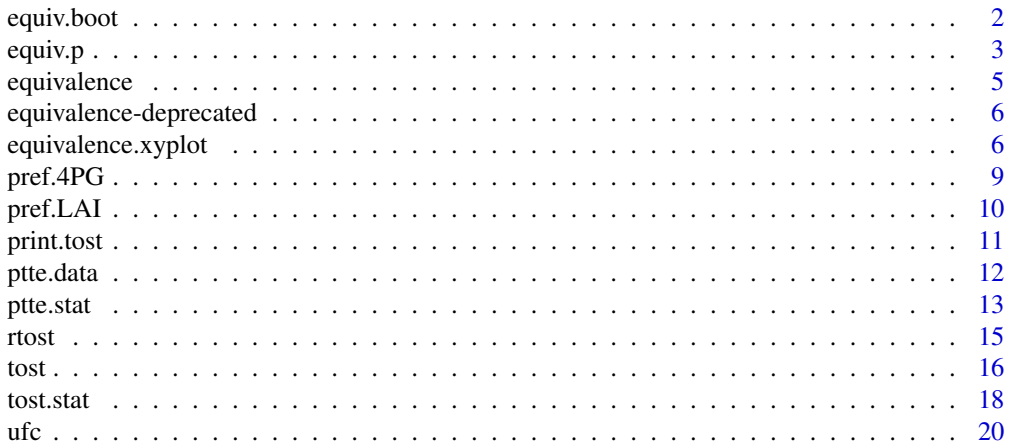

#### <span id="page-1-0"></span>**Index** [22](#page-21-0)

<span id="page-1-1"></span>

# Description

This function wraps the regression-based TOST equivalence test inside a bootstrap, extracts and reports the useful quantities, and reports the outcome of the test. The function was written for validating models, and requires paired data points. To use it for this purpose, pass the model predictions as the predictor variable, and the observations (which the predictions are intended to match) as the response variable.

# Usage

equiv.boot(x, y, alpha = 0.05, b0.ii = 0.25, b1.ii = 0.25, reps = 100, b0.ii.absolute = FALSE)

#### Arguments

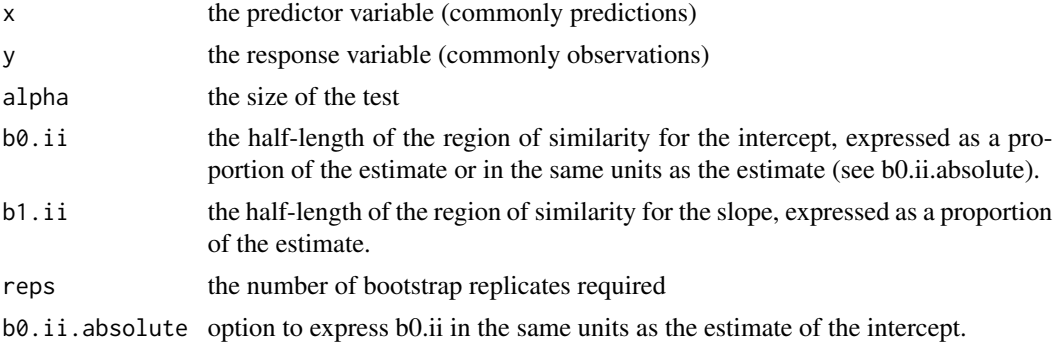

# Details

In each case, if the two one-sided confidence interval is inside the region of similarity then the null hypothesis of dissimilarity is *rejected*.

# Value

A list of length 10, comprising

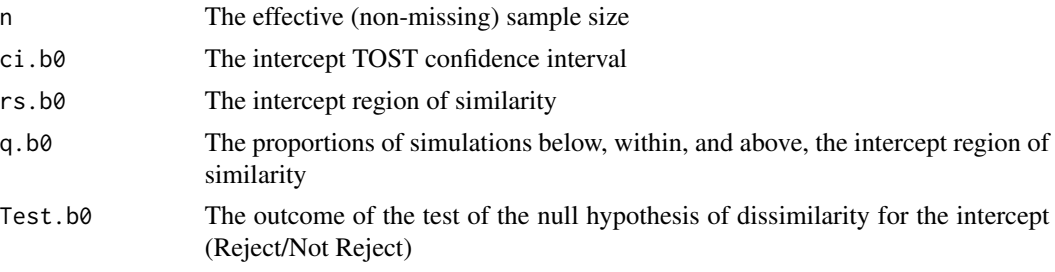

#### <span id="page-2-0"></span>equiv.p  $\sim$  3

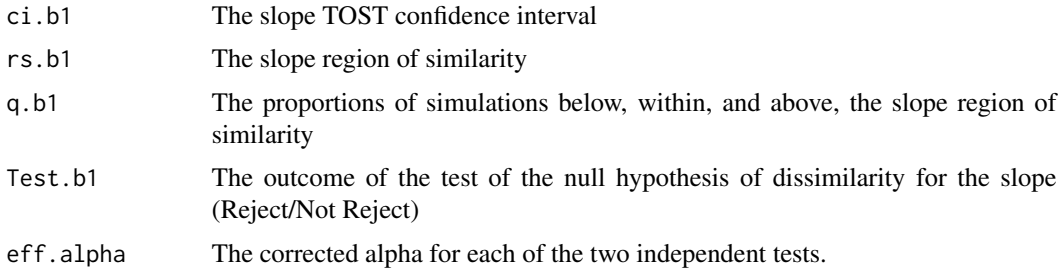

#### Acknowledgements

Feedback from Mohammad Al-Ahmadi has been very useful for this function.

#### Author(s)

Andrew Robinson <A.Robinson@ms.unimelb.edu.au>

# References

Robinson, A.P., R.A. Duursma, and J.D. Marshall. 2005. A regression-based equivalence test for model validation: shifting the burden of proof. Tree Physiology 25, 903-913.

# See Also

[lm](#page-0-0), [boot](#page-0-0), [tost](#page-15-1)

# Examples

```
# Approximately reproduces the first row from Table 2 of Robinson et al. (2005)
```

```
data(pref.4PG)
equiv.boot(pref.4PG$volinc4PG, pref.4PG$stemvolinc)
```
equiv.p *Inverts the regression-based TOST equivalence test*

# Description

This function generates the TOST intervals for the intercept and the slope of the regression of y on x, and determines the smallest region of indifference in each case that would reject the null hypothesis of dissimilarity.

#### Usage

equiv.p(x, y, alpha =  $0.05$ )

<span id="page-3-0"></span>4 equiv.p

#### Arguments

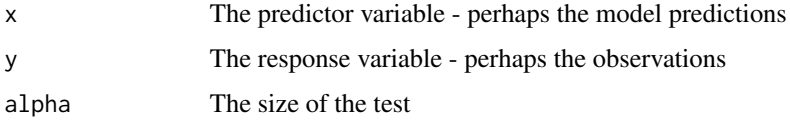

# Details

The generated confidence intervals are corrected for experiment-level size of alpha using Bonferroni.

#### Value

A list of two items:

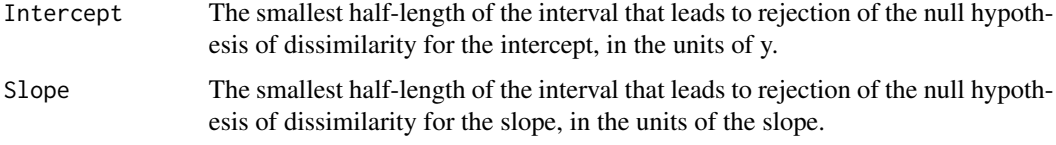

# Note

The accuracy of the output of this function is contingent on the usual regression assumptions, which are not checked here. Caveat emptor!

# Author(s)

Andrew Robinson <A.Robinson@ms.unimelb.edu.au>

# References

Robinson, A.P., and R.E. Froese. 2004. Model validation using equivalence tests. Ecological Modelling 176, 349–358.

Robinson, A.P., R.A. Duursma, and J.D. Marshall. 2005. A regression-based equivalence test for model validation: shifting the burden of proof. Tree Physiology 25, 903-913.

# See Also

[tost.data](#page-5-1)

```
data(ufc)
equiv.p(ufc$Height.m.p, ufc$Height.m)
```
<span id="page-4-0"></span>

#### Description

This package provides tools to perform several equivalence tests.

# Note

Recent changes: the tost.data function is deprecated as of version 0.5.0; please use tost, which provides more functionality.

# Author(s)

Andrew Robinson <A.Robinson@ms.unimelb.edu.au>

#### References

Schuirmann, D.L. 1981. On hypothesis testing to determine if the mean of a normal distribution is contained in a known interval. Biometrics 37 617.

Robinson, A.P., and R.E. Froese. 2004. Model validation using equivalence tests. Ecological Modelling 176, 349–358.

Wellek, S. 2003. Testing statistical hypotheses of equivalence. Chapman and Hall/CRC. 284 pp.

Westlake, W.J. 1981. Response to T.B.L. Kirkwood: bioequivalence testing - a need to rethink. Biometrics 37, 589-594.

```
data(ufc)
### Tost
tost(ufc$Height.m.p, ufc$Height.m, epsilon = 1)
### equivalence plot
ufc.ht <- ufc[!is.na(ufc$Height),]
equivalence.xyplot(ufc.ht$Height.m ~ ufc.ht$Height.m.p,
                   alpha=0.05, b0.ii=0.1, b1.ii=0.2,
                   xlab="Predicted height (m)",
                   ylab="Measured height (m)")
```

```
equivalence-deprecated
```
*Deprecated Functions in Equivalence package*

#### <span id="page-5-1"></span>Description

These functions are provided for compatibility with older versions of R only, and may be defunct as soon as the next release.

# Usage

```
tost.data(x, null = 0, alpha = 0.05, Epsilon = 0.36, absolute = FALSE)
```
# Arguments

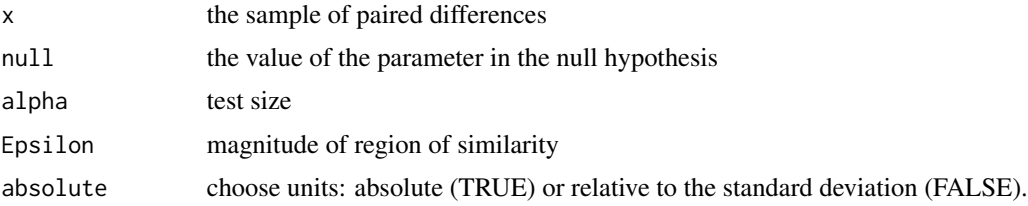

# Details

The original help page for these functions is available at help("oldName-deprecated") (note the quotes). Functions in packages other than the base package are listed in help("pkg-deprecated"). tost.data is superceded by [tost](#page-15-1).

#### See Also

[Deprecated](#page-0-0)

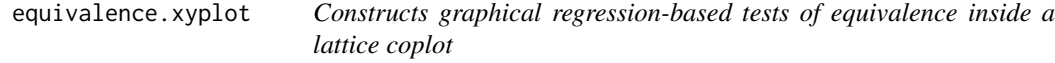

# Description

Implements regression-based tests of equivalence within lattice graphics.

#### Usage

```
equivalence.xyplot(formula, alpha, b0.ii, b1.ii,
add.smooth=FALSE, b0.absolute=FALSE, ...)
```
#### <span id="page-6-0"></span>Arguments

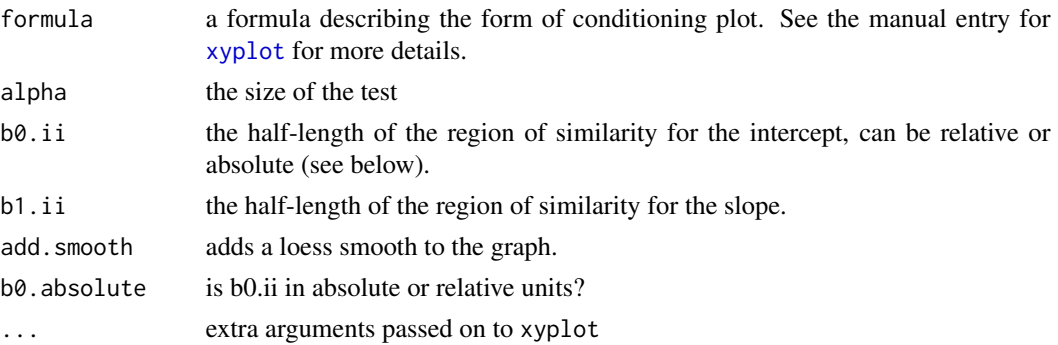

#### Details

The graphic created by this function was proposed by Robinson et al. (2005) as a visual summary of the regression-based TOST. At first glance the graph will look messy; interpretation eases with practice. The following points should be noted.

- LS line:A black, solid line of best fit is added.
- Mean:A grey vertical bar indicates the mean of x and the TOST confidence interval for the intercept.
- b0 R.S.:A shaded polygon is the region of similarity of the intercept, to test the model bias.
- Test b0:If the grey vertical bar is within the shaded polygon then reject the null hypothesis of dissimilarity. This is a test of *bias*.
- ...1 -If the *region* is too low then the predictions are too low.
- ...2 -If the *region* is too high then the predictions are too high.
- ...3 -If the *region* is too narrow then the predictions are too variable.
- b1 C.I.:A black vertical bar undermeath the grey bar represents a confidence interval for the slope of the line of best fit.
- b1 R.S.:Two black dashed lines are added representing the region of similarity.
- Test b1:If the black bar is within the angle described by the dashed black lines then the slope of the observed/predicted regression is significantly similar to 1. This is a test of *proportionality*.
- ...1 -If the *bar* is too high then the slope is too high; the model over-predicts the higher observations and under-predicts the lower observations.
- ...2 -If the *bar* is too low then the slope is too low; the model underpredicts the higher observations and overpredicts the lower observations (analogous to regression to the mean).
- ...3 -If the *bar* is too narrow then the predictions are too variable.

The implementation in Robinson et al. (2005) required shifting so that the predictor has 0 mean. This hack has been removed here so that the basic graph object is a plot of the two variables being compared.

#### Value

Run for its side effect of producing a lattice plot object.

#### <span id="page-7-0"></span>Warning

The accuracy of the output of this function is contingent on the usual regression assumptions, which are not checked here. *Caveat emptor*! Consider using equiv.boot() for a bootstrap-based solution. Transforming either variable will probably complicate the analysis considerably.

#### Acknowledgements

Feedback from Mohammad Al-Ahmadi has been very useful for this function.

# Note

This version produces a regression-based TOST for each level of the conditioning factor. There may be an argument for pooling the test across these levels, in which case some prepanel computations will be helpful.

The TOST requires only estimates and standard errors from the data. Therefore the linear model used in the panel function can be replaced by any model that will produce suitable estimates. For example, in applying this function to hierarchical data we have had success using lme() instead.

I'm not entirely convinced that all these lines on one image are a good idea. It's straightforward to remove some, or change the colours. Recommendations for graphics that are visually cleaner are welcome.

#### Author(s)

Andrew Robinson <A.Robinson@ms.unimelb.edu.au>

#### References

Robinson, A.P., R.A. Duursma, and J.D. Marshall. 2005. A regression-based equivalence test for model validation: shifting the burden of proof. Tree Physiology 25, 903-913.

#### See Also

[tost.stat](#page-17-1), [xyplot](#page-0-0), [equiv.boot](#page-1-1)

```
data(pref.4PG)
equivalence.xyplot(pref.4PG$stemvolinc ~ pref.4PG$volinc4PG,
                   alpha=0.05, b0.ii=0.25, b1.ii=0.25, add.smooth=TRUE,
                   xlab=expression(paste("4PG decadal volume growth (", m^3,
                      ha^-1, decade^-1, ")", sep="")),
                   ylab=expression(paste("Measured decadal volume growth (",
                      m^3, ha^-1, decade^-1, ")", sep="")))
data(pref.LAI)
equivalence.xyplot(pref.LAI$lai.pa ~ pref.LAI$lai.bl,
                   alpha=0.05, b0.ii=0.25, b1.ii=0.25,
                   xlab=expression(paste("LAI Beer-Lambert (", m^2, m^-2, ")",
                       sep="")),
```
#### <span id="page-8-0"></span> $\epsilon$  pref.4PG 99

```
ylab=expression(paste("LAI Ceptometer (", m^2, m^-2, ")",
                       sep="")))
data(ufc)
ufc.ht <- ufc[!is.na(ufc$Height),]
equivalence.xyplot(ufc.ht$Height.m ~ ufc.ht$Height.m.p,
                   alpha=0.05, b0.ii=0.1, b1.ii=0.2,
                   xlab="Predicted height (m)",
                   ylab="Measured height (m)")
equivalence.xyplot(ufc.ht$Height.m ~ ufc.ht$Height.m.p | ufc.ht$Species,
                   alpha=0.05, b0.ii=0.1, b1.ii=0.2,
                   xlab="Predicted height (m)",
                   ylab="Measured height (m)",
                   subset=ufc.ht$Species %in%
                        levels(ufc.ht$Species)[table(ufc.ht$Species)>5])
```
pref.4PG *Measured and simulated data from PREF, northern Idaho, USA, and 4-PG*

#### Description

These data are the juxtaposition of model output and field measurements for the Priest River Experimental Forest in northern Idaho, USA. The model was a process-based aspatial forest stand model called 4-PG, developed from 3-PG by Duursma (2004). The data were used to demonstrate a regression-based TOST in Robinson et al (2005).

### Usage

data(pref.4PG)

#### Format

A dataset with 35 observations on 33 variables, of which the following two were used for the model validation exercise.

stemvolinc measured decadal stem growth in \$m^3/ha\$

volinc4PG predicted decadal stem growth in \$m^3/ha\$

# Details

Nothing in particular. Devil's club (*Oplopanax horridus*) is very painful.

# Source

The data are documented in Duursma (2004) and Robinson et al (2005).

### <span id="page-9-0"></span>References

Duursma, R.A. 2004. A simple process-based model of forest growth, and a test for the Priest River Experimental Forest. Ph.D. Thesis, University of Idaho, 169 p.

Robinson, A.P., R.A. Duursma, and J.D. Marshall. 2005. A regression-based equivalence test for model validation: shifting the burden of proof. Tree Physiology 25, 903-913

#### Examples

data(pref.4PG)

pref.LAI *Measured Leaf Area Index data from PREF, northern Idaho, USA*

# Description

These data are the juxtaposition of model output and field measurements for 36 forest plots in the Priest River Experimental Forest in northern Idaho, USA. The model was based on the Beer-Lambert model (Duursma et al. 2003). The data were used to demonstrate a regression-based TOST in Robinson et al (2005).

#### Usage

data(pref.LAI)

### Format

A dataset with 36 observations on 8 variables, the following two of which were used for the test of equivalence:

- lai.pa LAI as estimated using allometric functions applied to measurements of trees within the sample plot.
- lai.bl LAI as estimated using the Beer-Lambert model from measurements of interception using a hand-held ceptometer.

#### Details

Nothing in particular. PREF, and northern Idaho, are very attractive.

#### Source

The data are documented in Duursma et al. (2003) and Robinson et al (2005).

#### References

Duursma, R.A., J.D. Marshall, and A.P. Robinson. 2003. Leaf area index inferred from solar beam transmission in mixed conifer forests on complex terrain. Agricultural and Forest Meteorology 118, 221-236.

Robinson, A.P., R.A. Duursma, and J.D. Marshall. 2005. A regression-based equivalence test for model validation: shifting the burden of proof. Tree Physiology 25, 903-913.

#### <span id="page-10-0"></span>print.tost 11

# Examples

data(pref.LAI)

print.tost *Print methods for TOST objects*

# Description

Printing objects of class '"tost"' by simple 'print' methods.

# Usage

## S3 method for class 'tost'  $print(x, \ldots)$ 

# Arguments

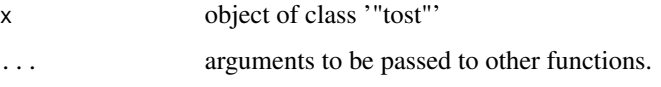

# Details

The function inherits infrastructure from R's print.htest, so a number of elements have been copied from the help file of that function.

# Value

the argument 'x', invisibly, as for all 'print' methods.

# Author(s)

Andrew Robinson <A.Robinson@ms.unimelb.edu.au>

# See Also

[tost](#page-15-1)

```
data(ufc)
tost(ufc$Height.m.p, ufc$Height.m, epsilon = 1, paired = TRUE)
```
<span id="page-11-1"></span><span id="page-11-0"></span>ptte.data *Computes a paired t-test for equivalence from a single sample of a normally-distributed population*

#### Description

This function computes the test and key test quantities for the paired t-test for equivalence, as documented in Wellek (2003, pp 77-80). This function computes the test from a sample of a normallydistributed population.

# Usage

ptte.data(x, alpha =  $0.05$ , Epsilon =  $0.25$ )

#### Arguments

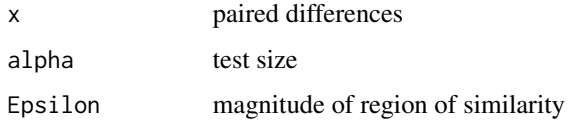

#### Details

This test requires the assumption of normality of the population. Under that assumption the test is the uniformly most powerful invariant test (Wellek, 2003, pp. 78-79).

The function as documented by Wellek (2003) uses units relative to the standard deviation, noting (p. 12) that 0.25 corresponds to a strict test and 0.5 to a liberal test.

# Value

A list with the following components

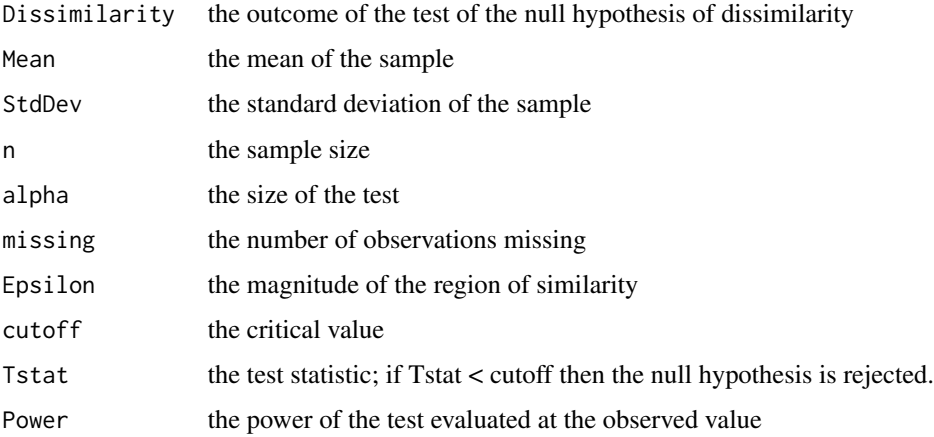

#### <span id="page-12-0"></span>ptte.stat 13

# Note

This test requires the assumption of normality of the population. Under that assumption the test is the uniformly most powerful invariant test (Wellek, 2003, pp. 78-79). The exposition in Robinson and Froese (2004) mistakenly omits the square root of the F-quantile.

# Author(s)

Andrew Robinson<A.Robinson@ms.unimelb.edu.au>

#### References

Robinson, A.P., and R.E. Froese. 2004. Model validation using equivalence tests. Ecological Modelling 176, 349–358.

Wellek, S. 2003. Testing statistical hypotheses of equivalence. Chapman and Hall/CRC. 284 pp.

# See Also

[ptte.stat](#page-12-1), [tost.data](#page-5-1)

#### Examples

```
data(ufc)
ptte.data(ufc$Height.m.p - ufc$Height.m)
```
<span id="page-12-1"></span>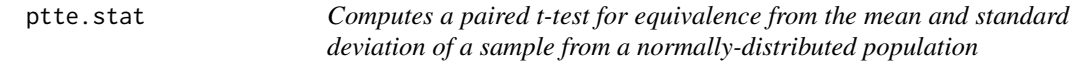

# Description

This function computes the test and key test quantities for the paired t-test for equivalence, as documented in Wellek (2003, pp 77-80). This function computes the test from the mean and standard deviation of a sample of paired differences from a normally-distributed population.

#### Usage

```
ptte.stat(mean, std, n, alpha = 0.05, Epsilon = 0.25)
```
# Arguments

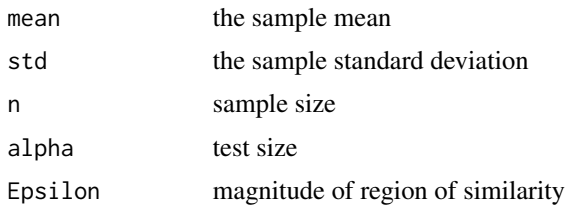

# Details

This test requires the assumption of normality of the population. Under that assumption the test is the uniformly most powerful invariant test (Wellek, 2003, pp. 78-79). This version of the test can be applied post-hoc to any testing situation in which you have the mean, standard deviation, and sample size, and are confident that the sample is drawn from a normally-distributed population.

The function as documented by Wellek (2003) uses units relative to the standard deviation, noting (p. 12) that 0.25 corresponds to a strict test and 0.5 to a liberal test.

#### Value

A list with the following components

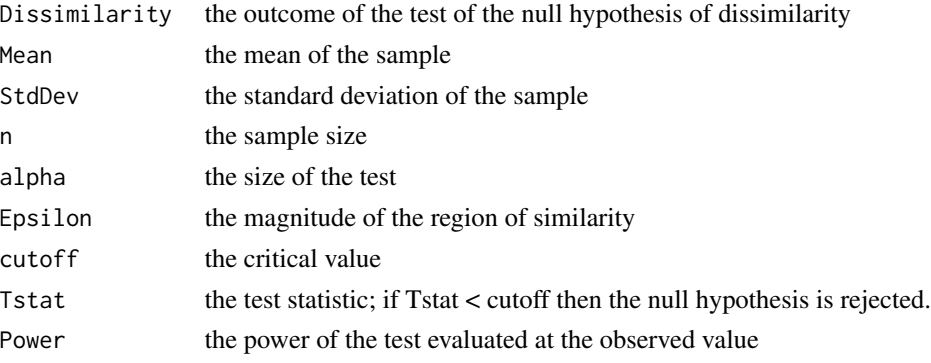

#### Note

The exposition in Robinson and Froese (2004) mistakenly omits the square root of the F-quantile.

#### Author(s)

Andrew Robinson <A.Robinson@ms.unimelb.edu.au>

# References

Robinson, A.P., and R.E. Froese. 2004. Model validation using equivalence tests. Ecological Modelling 176, 349–358.

Wellek, S. 2003. Testing statistical hypotheses of equivalence. Chapman and Hall/CRC. 284 pp.

#### See Also

# [ptte.data](#page-11-1), [tost.stat](#page-17-1)

```
data(ufc)
ptte.stat(mean(ufc$Height.m.p - ufc$Height.m, na.rm=TRUE),
 sd(ufc$Height.m.p - ufc$Height.m, na.rm=TRUE),
 sum(!is.na(ufc$Height.m.p - ufc$Height.m)))
```
<span id="page-13-0"></span>

# <span id="page-14-0"></span>Description

This function computes the TOST and key TOST quantities for the two one-sided test for equivalence [Schuirmann (1981) and Westlake (1981)], using the robust t-test of Yuen [Yuen and Dixon (1973), Yuen (1974)] in place of the standard Welch t test (t.test stats). The yuen t test makes no assumption of normality. The function computes the robust TOST for a sample of paired differences or for two samples. The function performs almost as well as the Welch t test when the population distribution is normal and is more robust than the Welch t test in the face of non-normality (e.g., distributions that are long-tailed, heteroscedastic, or contaminated by outliers)[Yuen and Dixon (1973), Yuen (1974)].

#### Usage

 $rtost(x, y = NULL, alpha = 0.05, epsilon = 0.31, tr = 0.2, ...)$ 

# Arguments

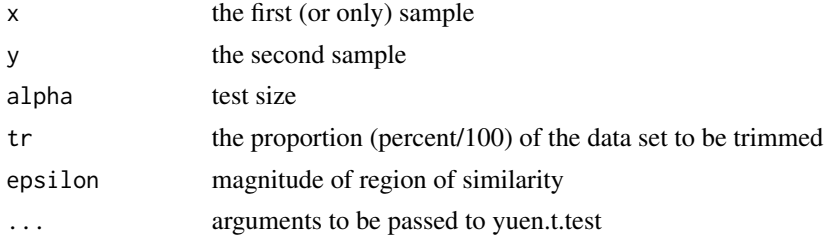

# Details

The rtost function is wrapped around the yuen PairedData t test, a robust variant of the t test using trimmed means and winsorized variances. It provides tosts for the same range of designs, accepts the same arguments, and handles missing values the same way as tost equivalence. For the tost, the user must set epsilon, which is the magnitude of region similarity. Warning: with  $tr > 0.25$  type I error control might be poor.

# Value

A list with the following components

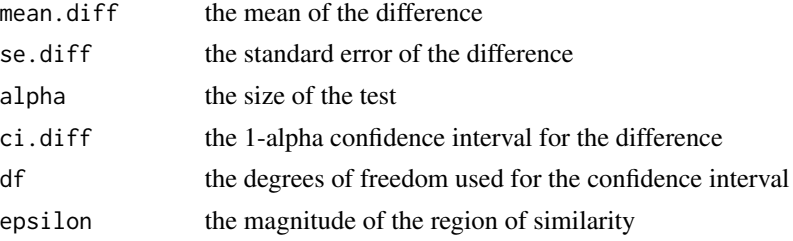

<span id="page-15-0"></span>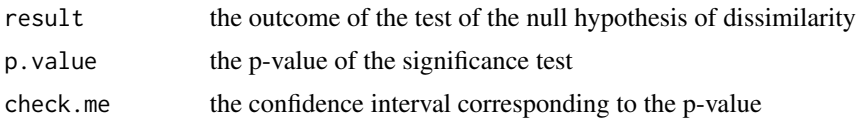

# Note

This test is the tost for equivalence (tost equivalence) wrapped around the robust, trimmed mean, winsorized variance yuen.t.test (yuen PairedData).

#### Author(s)

Gregory Belenky <belenky@wsu.edu>

#### References

Schuirmann, D.L. 1981. On hypothesis testing to determine if the mean of a normal distribution is contained in a known interval. Biometrics 37, 617.

Robinson, A.P., and R.E. Froese. 2004. Model validation using equivalence tests. Ecological Modelling 176, 349–358.

Wellek, S. 2003. Testing statistical hypotheses of equivalence. Chapman and Hall/CRC. 284 pp.

Westlake, W.J. 1981. Response to T.B.L. Kirkwood: bioequivalence testing - a need to rethink. Biometrics 37, 589-594.

Yuen, K.K. (1974) The two-sample trimmed t for unequal population variances. Biometrika, 61, 165-170.

Yuen, K.K., and Dixon, W.J. (1973) The approximate behavior and performance of the two-sample trimmed t. Biometrika, 60, 369-374.

#### See Also

[tost](#page-15-1), [yuen.t.test](#page-0-0)

#### Examples

```
data(ufc)
rtost(ufc$Height.m.p, ufc$Height.m, epsilon = 1, tr = 0.2)
```
<span id="page-15-1"></span>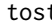

tost *Computes a TOST for equivalence from paired or unpaired data*

#### Description

This function computes the test and key test quantities for the two one-sided test for equivalence, as documented in Schuirmann (1981) and Westlake (1981). The function computes the test for a sample of paired differences or two samples, assumed to be from a normally-distributed population.

Much code in the function has been copied and adapted from R's t.test.default function.

tost to a state of the state of the state of the state of the state of the state of the state of the state of the state of the state of the state of the state of the state of the state of the state of the state of the stat

# Usage

```
\text{test}(x, y = \text{NULL}, \text{ epsilon} = 1, \text{paired} = \text{FALSE}, \text{var.equals} = \text{FALSE},conf.level = 0.95, alpha = NULL,
      ...)
```
# Arguments

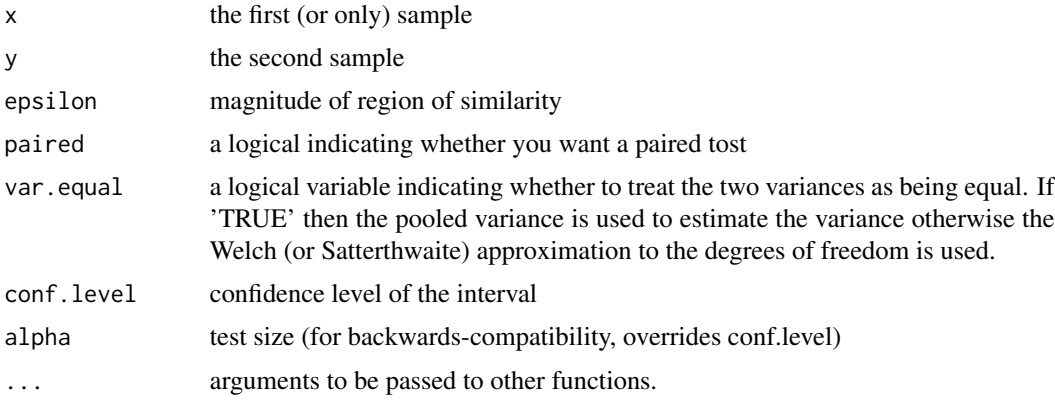

# Details

The function inherits infrastructure from R's t.test.default, so a number of elements have been copied from the help file of that function.

This test requires the assumption of normality of the population, or an invocation of large-sample theory. The function wraps around the t.test function, so it provides tosts for the same range of designs, accepts the same arguments, and handles missing values the same way.

If 'paired' is 'TRUE' then both 'x' and 'y' must be specified and they must be the same length. Missing values are silently removed (in pairs if 'paired' is 'TRUE'). If 'var.equal' is 'TRUE' then the pooled estimate of the variance is used. By default, if 'var.equal' is 'FALSE' then the variance is estimated separately for both groups and the Welch modification to the degrees of freedom is used.

# Value

A list with the following components

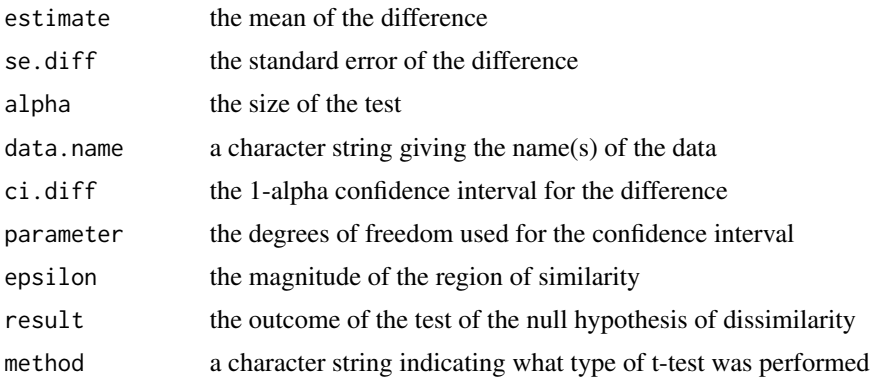

<span id="page-17-0"></span>18 tost.state the control of the control of the control of the control of the control of the control of the control of the control of the control of the control of the control of the control of the control of the control o

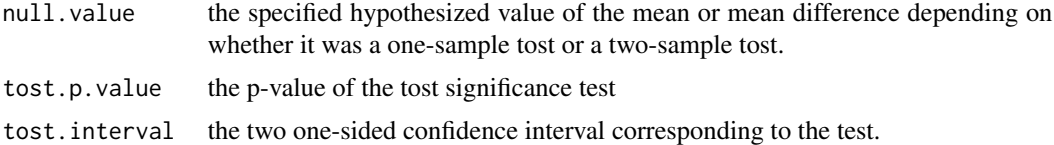

# Note

This test requires the assumption of normality of the population. The components of the test are t-based confidence intervals, so the Central Limit Theorem and Slutsky's Theorem may be relevant to its application in large samples.

# Author(s)

Andrew Robinson <A.Robinson@ms.unimelb.edu.au>

#### References

Schuirmann, D.L. 1981. On hypothesis testing to determine if the mean of a normal distribution is contained in a known interval. Biometrics 37 617.

Robinson, A.P., and R.E. Froese. 2004. Model validation using equivalence tests. Ecological Modelling 176, 349–358.

Wellek, S. 2003. Testing statistical hypotheses of equivalence. Chapman and Hall/CRC. 284 pp.

Westlake, W.J. 1981. Response to T.B.L. Kirkwood: bioequivalence testing - a need to rethink. Biometrics 37, 589-594.

# See Also

[tost.stat](#page-17-1), [ptte.data](#page-11-1)

#### Examples

```
data(ufc)
tost(ufc$Height.m.p, ufc$Height.m, epsilon = 1, paired = TRUE)
```
<span id="page-17-1"></span>tost.stat *Computes a TOST for equivalence from sample statistics*

#### Description

This function computes the test and key test quantities for the two one-sided test for equivalence, as documented in Schuirmann (1981) and Westlake (1981). This function computes the test from the statistics of a sample of paired differences of a normally-distributed population.

#### Usage

```
tost.stat(mean, std, n, null = 0, alpha = 0.05, Epsilon = 0.36)
```
#### <span id="page-18-0"></span>tost.stat 19

#### Arguments

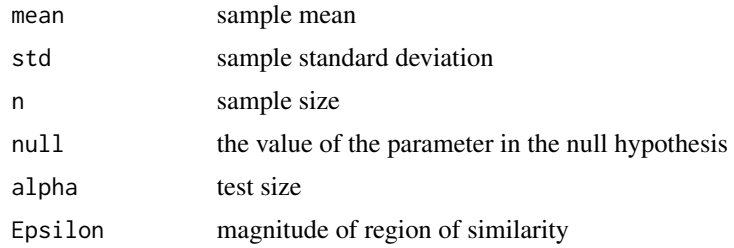

# Details

This test requires the assumption of normality of the population.

#### Value

A list with the following components

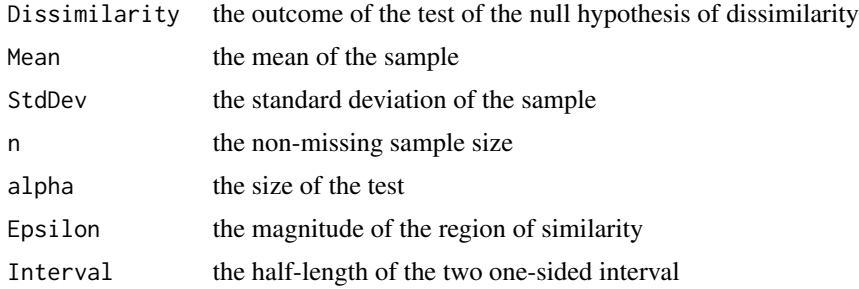

# Note

This test requires the assumption of normality of the population. The components of the test are t-based confidence intervals, so the Central Limit Theorem and Slutsky's Theorem may be relevant to its application in large samples.

# Author(s)

Andrew Robinson <A.Robinson@ms.unimelb.edu.au>

# References

Schuirmann, D.L. 1981. On hypothesis testing to determine if the mean of a normal distribution is contained in a known interval. Biometrics 37 617.

Wellek, S. 2003. Testing statistical hypotheses of equivalence. Chapman and Hall/CRC. 284 pp.

Westlake, W.J. 1981. Response to T.B.L. Kirkwood: bioequivalence testing - a need to rethink. Biometrics 37, 589-594.

# See Also

[tost.data](#page-5-1), [ptte.stat](#page-12-1)

#### $20$  ufc

# Examples

```
data(ufc)
tost.stat(mean(ufc$Height.m.p - ufc$Height.m, na.rm=TRUE),
 sd(ufc$Height.m.p - ufc$Height.m, na.rm=TRUE),
 sum(!is.na(ufc$Height.m.p - ufc$Height.m)))
```
#### ufc *Upper Flat Creek cruise data*

#### Description

These are forest measurement data from the Upper Flat Creek unit of the University of Idaho Experimental Forest, measured in 1991. The inventory was based on variable radius plots with 6.43 sq. m. per ha. BAF (Basal Area Factor). The forest stand was 121.5 ha.

#### Usage

data(ufc)

#### Format

A data frame with 633 observations on the following 12 variables.

Plot plot label

Tree tree label

Species species kbd

Dbh tree diameter at 1.37 m. from the ground, measured in millimetres.

Height tree height measured in decimetres

Height.ft tree height converted to feet

Dbh.in tree diameter converted to inches

Height.ft.p predicted tree height in feet

Height.m tree height in metres

Height.m.p predicted tree height in metres

# Details

Plots that were measured with no trees are signified in the dataset by lines that have blank species codes and missing DBH.

# Source

The data are provided courtesy of Harold Osborne and Ross Appelgren of the University of Idaho Experimental Forest. The predicted height comes from the height/diameter model documented in Wykoff et al. (1982). The data and model were used in Robinson et al. (2005).

<span id="page-19-0"></span>

# References

Robinson, A.P., R.A. Duursma, and J.D. Marshall. 2005. A regression-based equivalence test for model validation: shifting the burden of proof. Tree Physiology 25, 903-913.

Wykoff,W.R., N.L. Crookston, and A.R. Stage. 1982. User's guide to the stand Prognosis model. GTR-INT 133, USDA Forest Service, Intermountain Research Station, Ogden, UT, 113 p.

# Examples

data(ufc)

# <span id="page-21-0"></span>Index

```
∗ datasets
    pref.4PG, 9
    pref.LAI, 10
    ufc, 20
∗ htest
    equiv.boot, 2
    equiv.p, 3
    equivalence, 5
    equivalence.xyplot, 6
    ptte.data, 12
    ptte.stat, 13
    rtost, 15
    tost, 16
    tost.stat, 18
∗ misc
    equivalence-deprecated, 6
∗ models
    equiv.p, 3
    equivalence.xyplot, 6
∗ print
    print.tost, 11
boot, 3
Deprecated, 6
equiv.boot, 2, 8
equiv.p, 3
equivalence, 5
equivalence-deprecated, 6
equivalence.xyplot, 6
lm, 3
pref.4PG, 9
pref.LAI, 10
print.tost, 11
ptte.data, 12, 14, 18
ptte.stat, 13, 13, 19
```

```
rtost, 15
```
tost, *[3](#page-2-0)*, *[6](#page-5-0)*, *[11](#page-10-0)*, *[16](#page-15-0)*, [16](#page-15-0) tost.data, *[4](#page-3-0)*, *[13](#page-12-0)*, *[19](#page-18-0)* tost.data *(*equivalence-deprecated*)*, [6](#page-5-0) tost.stat, *[8](#page-7-0)*, *[14](#page-13-0)*, *[18](#page-17-0)*, [18](#page-17-0) ufc, [20](#page-19-0) xyplot, *[7,](#page-6-0) [8](#page-7-0)* yuen.t.test, [16](#page-15-0)